МІНІСТЕРСТВО ОСВІТИ І НАУКИ УКРАЇНИ ЗАХІДНОУКРАЇНСЬКИЙ НАЦІОНАЛЬНИЙ УНІВЕРСИТЕТ ВІДОКРЕМЛЕНИЙ СТРУКТУРНИЙ ПІДРОЗДІЛ «ВІННИЦЬКИЙ ФАХОВИЙ КОЛЕДЖ ЕКОНОМІКИ ТА ПІДПРИЄМНИЦТВА ЗАХІДНОУКРАЇНСЬКОГО НАЦІОНАЛЬНОГО УНІВЕРСИТЕТУ»

Ogard 1

Циклова комісія загальноосвітніх, суспільно - гуманітарних та інформаційних дисциплін Экінор Манастин (1999)

**АТВЕРДЖУЮ** Заступнию директора "В навчально-виховної роботи **BCL BOKET 3YHY** Лілія ЗАБРОДІНА «31» серийя 2022 року AXO90D RinOI

протокол № 1 від «18» серпня 2022 року

## РОБОЧА ПРОГРАМА НАВЧАЛЬНОЇ ДИСЦИПЛІНИ

Основи інформатики та обчислюваної техніки

Received Tunin 3ABPOILITA Галузь знань: 08 Право спеціальність: 081 Право освітньо-професійний ступінь: фаховий молодший бакалавр освітняпрограма - освітньо-професійнапрограма «Право» освітня кваліфікація: фаховий молодший бакалавр з права

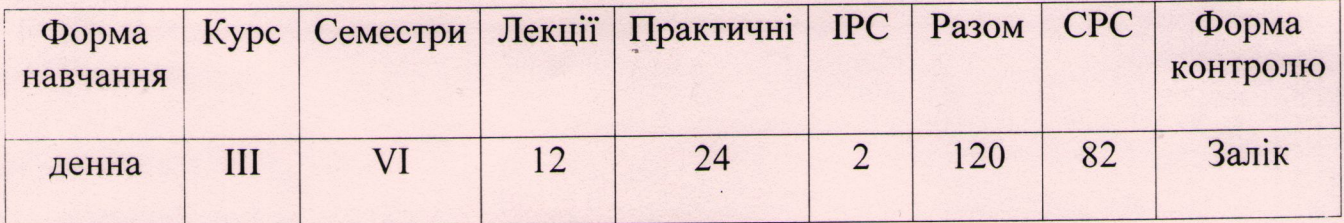

2022 - 2023 навчальний рік

дисципліни «Основи Ta інформатики навчальної Робоча программа обчислювальної техніки» для студентів спеціальності 081 Право, освітняпрограма - освітньо-професійнапрограма «Право»

Розробник: Юлія СОРОКА, викладач циклової комісії загальноосвітніх, суспільно - гуманітарних та інформаційних дисциплін

Затверджено на засіданні циклової комісії загальноосвітніх, суспільно гуманітарних та інформаційних дисциплін

дисциплін, протокол № 1 від «31» серпня 2022 року Юлія СОРОКА Голова циклової комісії

ST XNHOSTÍHSMVI - OKJILIDVO XIHTÍSODOKJERSTSE RÍOIMOX I

POEOUA IIPOTPAMA HABUAJILHOI JIHCIIHIHHH

Схвалено методичною радою ВСП ВФКЕП ЗУНУ, протокол № 1 від «31» серпня 2022 року Лілія ЗАБРОДІНА Голова методичної ради ВСП ВФКЕП ЗУНУ

> освітно-професійний ступінь: фаховий молодший бакалавр coasglib amacroque - ocairiao-pochinamographic «Ligao» освітня кваліфікація: фаховий молодший баклювр в права

cnenianancra: 081 Moaso

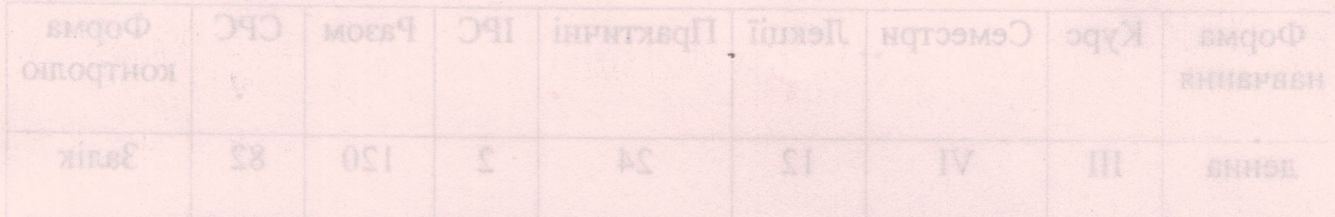

# **СТРУКТУРА РОБОЧОЇ ПРОГРАМИ НАВЧАЛЬНОЇ ДИСЦИПЛІНИ "ОСНОВИ ІНФОРМАТИКИ ТА ОБЧИСЛЮВАЛЬНОЇ ТЕХНІКИ"**

# **1. ОПИС НАВЧАЛЬНОЇ ДИСЦИПЛІНИ "ОСНОВИ ІНФОРМАТИКИ ТА ОБЧИСЛЮВАЛЬНОЇ ТЕХНІКИ "**

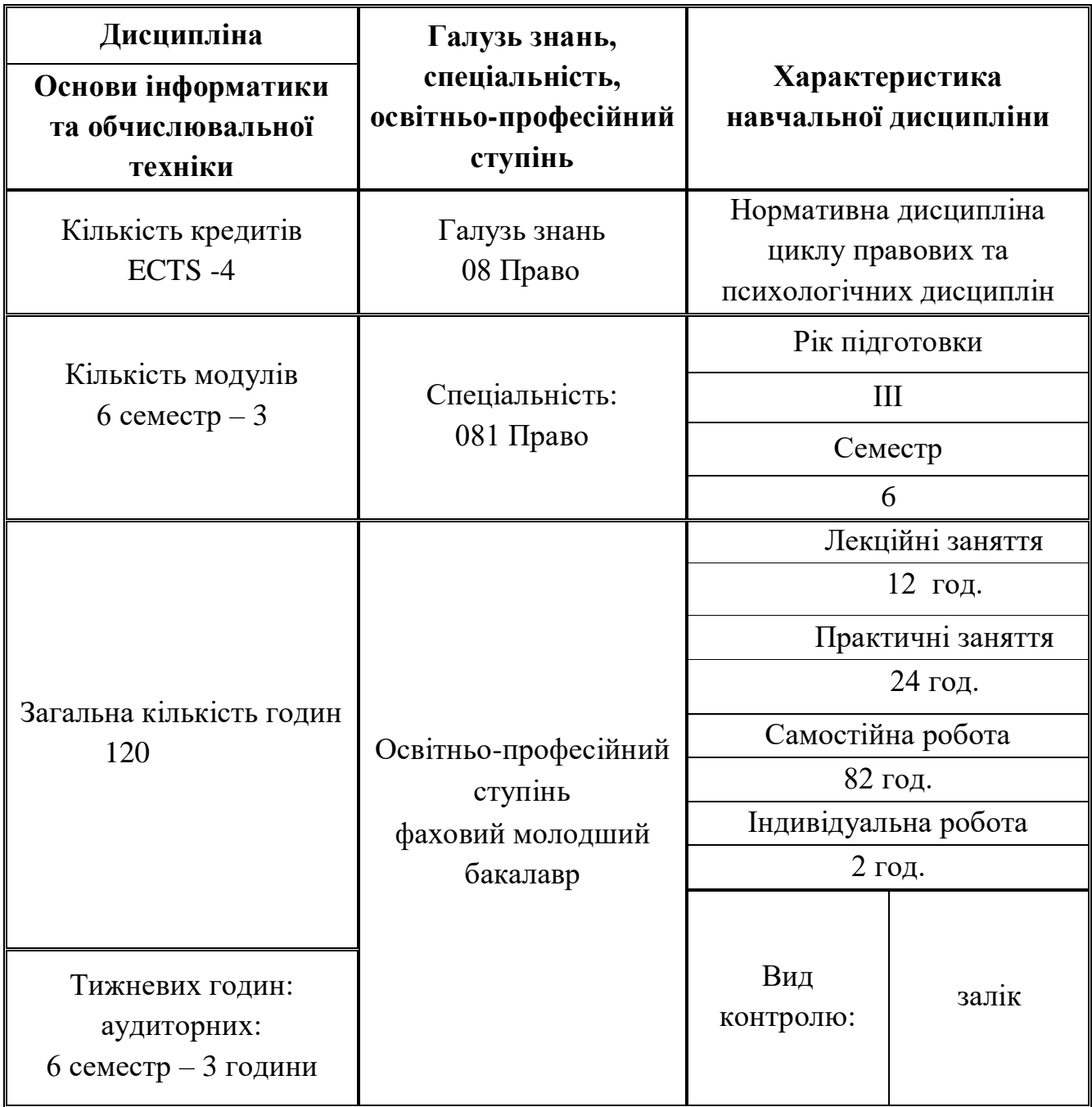

#### **2. МЕТА ТА ЗАВДАННЯ ДИСЦИПЛІНИ**

#### **"ОСНОВИ ІНФОРМАТИКИ ТА ОБЧИСЛЮВАЛЬНОЇ ТЕХНІКИ "**

#### **2.1. Мета вивчення дисципліни**

**Метою** викладання дисципліни є формування у майбутніх фахівців сучасного рівня інформаційної та комп'ютерної культури, набуття практичних навичок роботи з сучасною комп'ютерною технікою і використання сучасних інформаційних технологій для розв'язання різноманітних задач в практичній діяльності за фахом.

Предметом вивчення дисципліни "Основи інформатики та обчислювальної техніки" є архітектура та принципи функціонування персональних комп'ютерів та комп'ютерних мереж, сучасні інформаційні технології та системи збирання, обробки, зберігання, обміну та подання інформації.

Робочу програму складено відповідно до місця та значення дисципліни за структурно-логічною схемою, передбаченою освітньо-професійною програмою підготовки спеціальності "Право".

Під час вивчення дисципліни передбачається систематична практична робота студентів за комп'ютерами як під керівництвом викладача, так і самостійно. (зміст і вимоги виробничих функцій, типи завдань діяльності майбутніх фахівців та умінь, що відповідають вимогам дії ДСО, ГСВОУ, ОКХ, ОПП)

### **2.2. ЗАВДАННЯ ВИВЧЕННЯ ДИСЦИПЛІНИ**

Завдання навчальної дисципліни формування змісту та навичок роботи з програмними продуктами Microsoft Office, закріплення практичних умінь і навичок роботи з документами, що створені в Мicrosoft Word, Excel, Access.

# **2.3. КОМПЕТЕНЦІЇ, ЯКІ НЕОБХІДНО СФОРМУВАТИ В РЕЗУЛЬТАТАХ ВИВЧЕННЯ ДИСЦИПЛІНИ:**

В результаті вивчення дисципліни "Основи інформатики та обчислювальної техніки" студенти повинні володіти:

- загальними компетентностями (ЗК):

ЗК 1. Здатність до логічного та критичного мислення, аналізу та синтезу.

ЗК 2. Здатність застосовувати знання у практичних ситуаціях.

ЗК 7. Грамотно і точно формулювати та висловлювати свої позиції, належним чином їх обґрунтовувати.

ЗК 12. Навички використання інформаційних і комунікаційних технологій.

- фаховими компетентностями спеціальності (СК):

СК 10. Здатність до критичного та систематичного аналізу правових явищ і застосування набутих знань у професійній діяльності.

СК 14. Здатність і готовність особи у різноманітних соціальних ситуаціях ефективно взаємодіяти з людьми в системі міжособистісних відносинах, правильно визначаючи особистісні особливості і емоційний стан інших людей, обираючи адекватні способи спілкування й реалізуючи їх у процесі взаємодії.

#### **2.4. Передумови для вивчення дисципліни.**

Вивчення дисципліни «Основи інформатики та обчислювальної техніки» передбачає наявність систематичних та ґрунтовних знань із суміжних курсів «Інформаційні технології в юридичній діяльності», «Діловодство «Інформатика».

#### **2.5**. **Програмні результати навчання**

Згідно з вимогами освітньо-професійної програми, студенти повинні досягти програмних результатів навчання (ПРН):

ПРН 15. Складати документи в яких відображається або посвідчується інформація, що має правове значення.

### **3. ПРОГРАМА НАВЧАЛЬНОЇ ДИСЦИПЛІНИ**

### **«ОСНОВИ ІНФОРМАТИКИ ТА ОБЧИСЛЮВАЛЬНОЇ ТЕХНІКИ»**

# **Розділ І. Теоретичні основи інформатики, системне забезпечення інформаційних процесів.**

Вступ. Теоретичні основи інформатики та інформації.

 Предмет і зміст дисципліни. Етапи розвитку інформатики. Класифікація та покоління персональних комп'ютерів. Інформатика як єдність науки і технології. Складові частини інформатики. Інформація, її види та властивості. Подання інформації в комп'ютерах. Структура даних. Значення використання комп'ютерної техніки у юридичній сфері діяльності .

Комп'ютерна техніка та класифікація програмного забезпечення.

 Етапи розвитку комп'ютерної техніки. Архітектура персональних комп'ютерів (ПК). Склад апаратної частини ПК. Характеристика ноутбуків та кишенькових ПК. Мобільні технології використання комп'ютерної техніки. Поняття про програмне забезпечення комп'ютерів.

#### **Розділ II.** *Сучасні системи забезпечення інформаційних процесів.*

Системний підхід до інформаційних процесів та обчислювальних засобів. Класифікація операційних систем. Основні відомості про операційну систему WINDOWS. Структура та призначення головних елементів – робочого столу, меню "Пуск". Робота з командами меню (використання основного та контекстного меню) та вікнами (складові частини вікон та їх призначення). Використання команди для пошуку папок, файлів та ярликів. Призначення панелі Microsoft Office. Технологія роботи з об'єктами (папками, файлами та ярликами. Робота із стандартними програмами: текстовий редактор WORDPAD; графічний редактор PAINT; Калькулятор; робота з ієрархічною структурою дисків, з папками і файлами за допомогою програми "Проводник" .

# **Розділ III.** *Використання текстового редактора MS WORD для створення документів*.

Призначення текстових редакторів. Текстовий редактор Microsoft Word. Структура елементів вікна Word. (Рядок головного меню, панелі інструментів, лінійки, статусний рядок).

Створення юридичних документів (позовних заяв, скарг та інше). Форматування документів. Збереження, пошук та завантаження тексту. Використання Майстра та Шаблона для створення документу. Використання шрифтів різного типу, стилю та розміру. Операції з абзацами та фрагментами тексту, розбиття тексту на колонки, додавання виносок. Робота з декількома текстами одночасно. Створення та упорядкування списків – бюлетенів, нумерованих та ієрархічних. Установлення параметрів сторінки. Перевірка правопису. Створення та редагування таблиць, виконання обчислень у таблиці. Розміщення тексту і графіки у тексті документу. Використання додатків Wordart, MS Equation, MS Graph.

#### **Розділ IV.** *Програми для створення презентацій (Microsoft PowerPoint).*

Поняття, призначення, можливості та особливості використання презентацій. Вимоги щодо структури, змісту й оформлення презентації. Створення та збереження презентації. Вставка графіків і малюнків до слайдів презентації. Створення анімаційних ефектів. Перегляд слайдів та друкування. Формати збереження. Зміна зовнішнього вигляду тексту слайда, шаблона.

#### **РОЗДІЛ V.** *Таблична обробка та аналіз даних.*

Поняття електронної таблиці. Основні елементи табличного процесору Microsoft EXCEL: інтерфейс користувача ( рядок основного меню, довідкова система, формат робочого аркуша та робочої книги).

Типи даних електронної таблиці. Дії при розв'язанні завдань за допомогою табличного процесора: введення даних в електронну таблицю, редагування, запис математичних формул та обчислення за ними, копіювання та переміщення інформації, використання принципу "Drag & Drop" для роботи з даними, збереження змісту електронної таблиці, виведення результатів на друк.

Аналіз даних. Стандартні функції, що застосовуються при роботі з Excel: математичні, статистичні, функції дати, текстові функції, функції бази даних, фінансові функції тощо.

#### **РОЗДІЛ VI.** *Системи управління базами даних*

Поняття та структура бази даних (БД). Особливості технології проектування БД. Поняття та функції системи управління базами даних (СУБД). Типи архітектур СУБД (мережева, реляційна, постреляційна, об'єктно-орієнтована). Створення бази даних в середовищі СУБД МS Ассеss. Створення форм.

Робота з БД в середовищі СУБД MS Access:

- особливості проектування БД в MS Access; об'єкти БД MS Access та їх призначення; графічний інтерфейс MS Access;
- створення та редагування структури таблиць БД; встановлення зв'язку між таблицями, типи зв'язку та види поєднання записів пов'язаних таблиць; поняття цілісності даних;
- введення та редагування даних (в таблиці та за допомогою форм);
- створення та редагування звітів.

### **РОЗДІЛ VII.** *Основи комп'ютерних мереж. Інтернет.*

Основні поняття про комп'ютерні мережі і телекомунікації. Локальні мережі: апаратні засоби, конфігурація ЛМ і організація обміну інформацією. Глобальні мережі: загальні принципи організації, структура глобальної комп'ютерної мережі.

 Комп'ютерна мережа Microsoft Network. З'єднування комп'ютерів у мережу. Спільне використання ресурсів: папок, файлів, принтерів. Під'єднання до мережевого принтера. Глобальна інформаційна служба WWW. Браузери Internet: характеристика, склад та структура. Відвідування WEB – вузлів. Пошук, копіювання та друк необхідної інформації. Використання електронної пошти для ведення кореспонденції (пересилка та пошук електронної пошти, накопичення адрес).

# **4. СТРУКТУРА НАВЧАЛЬНОЇ ДИСЦИПЛІНИ «ОСНОВИ ІНФОРМАТИКИ ТА ОБЧИСЛЮВАЛЬНОЇ ТЕХНІКИ»**

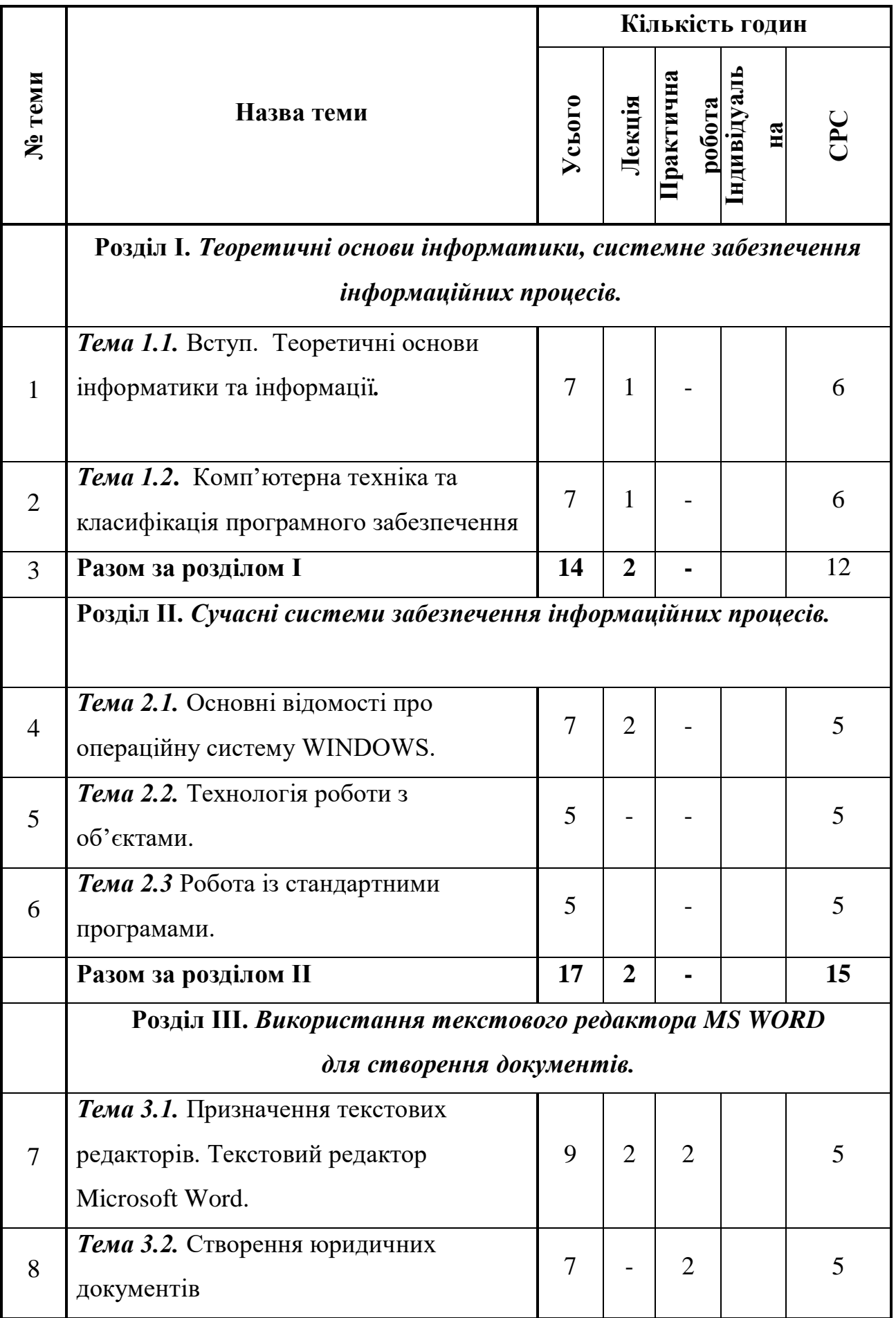

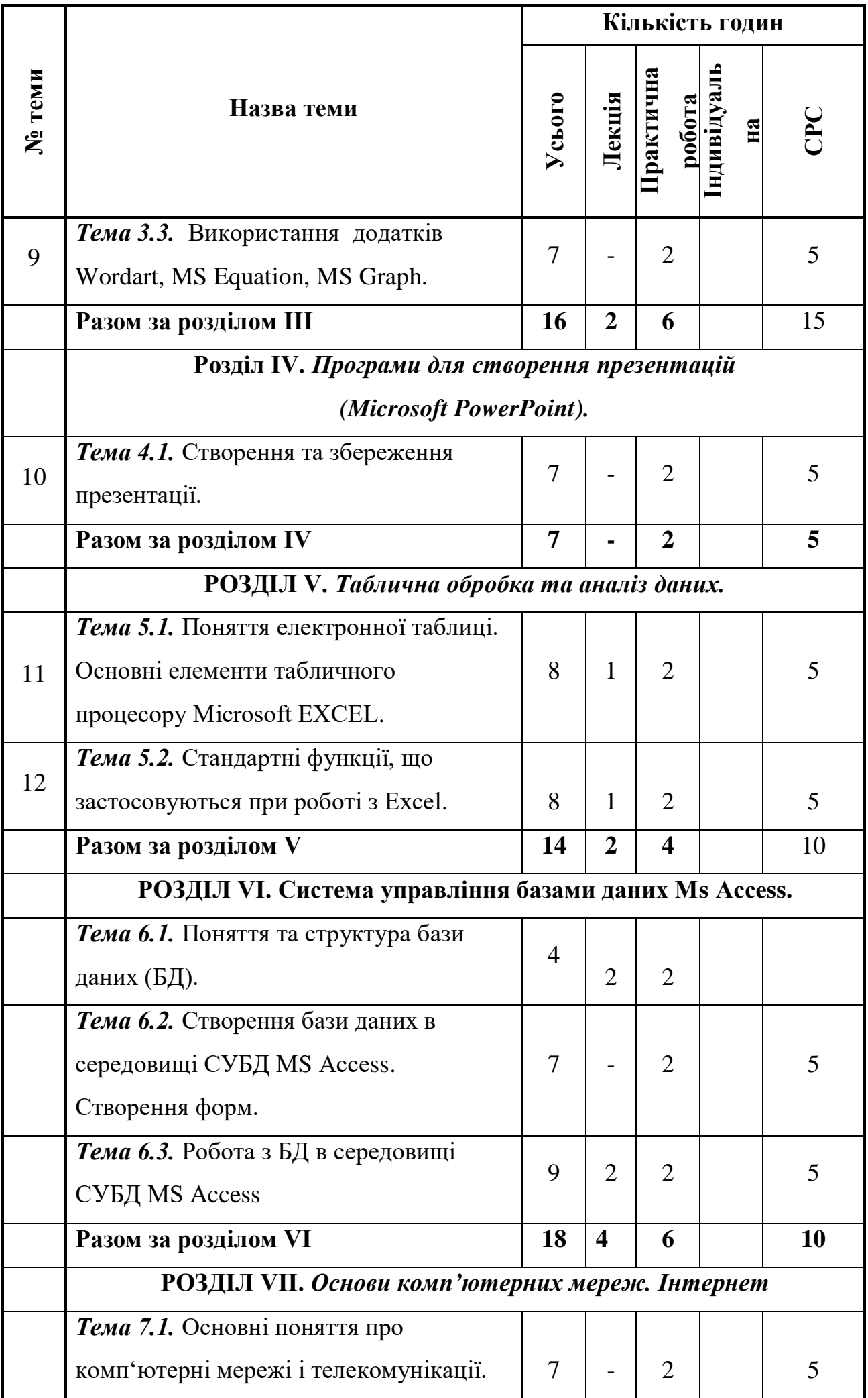

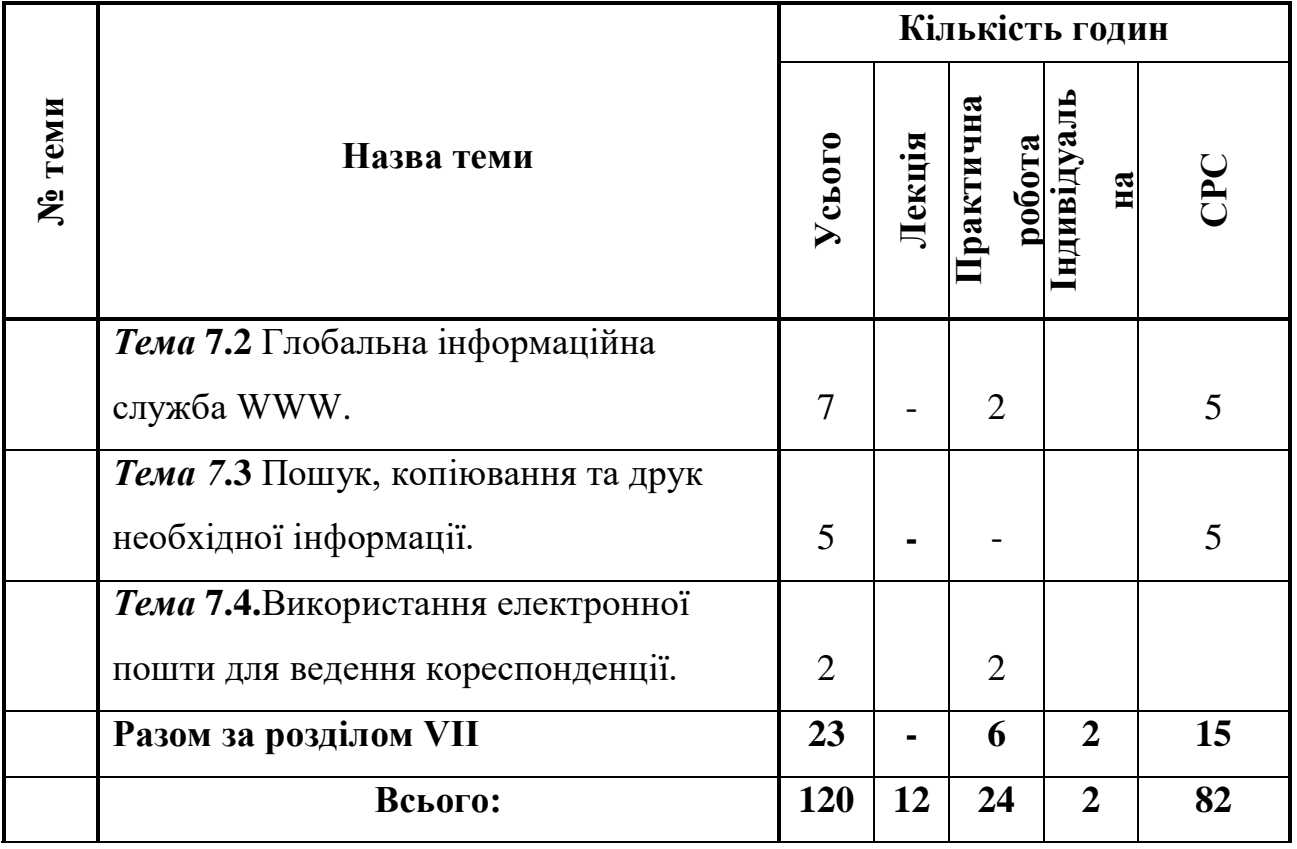

# **5. ТЕМАТИКА ПРАКТИЧНИХ ЗАНЯТЬ.**

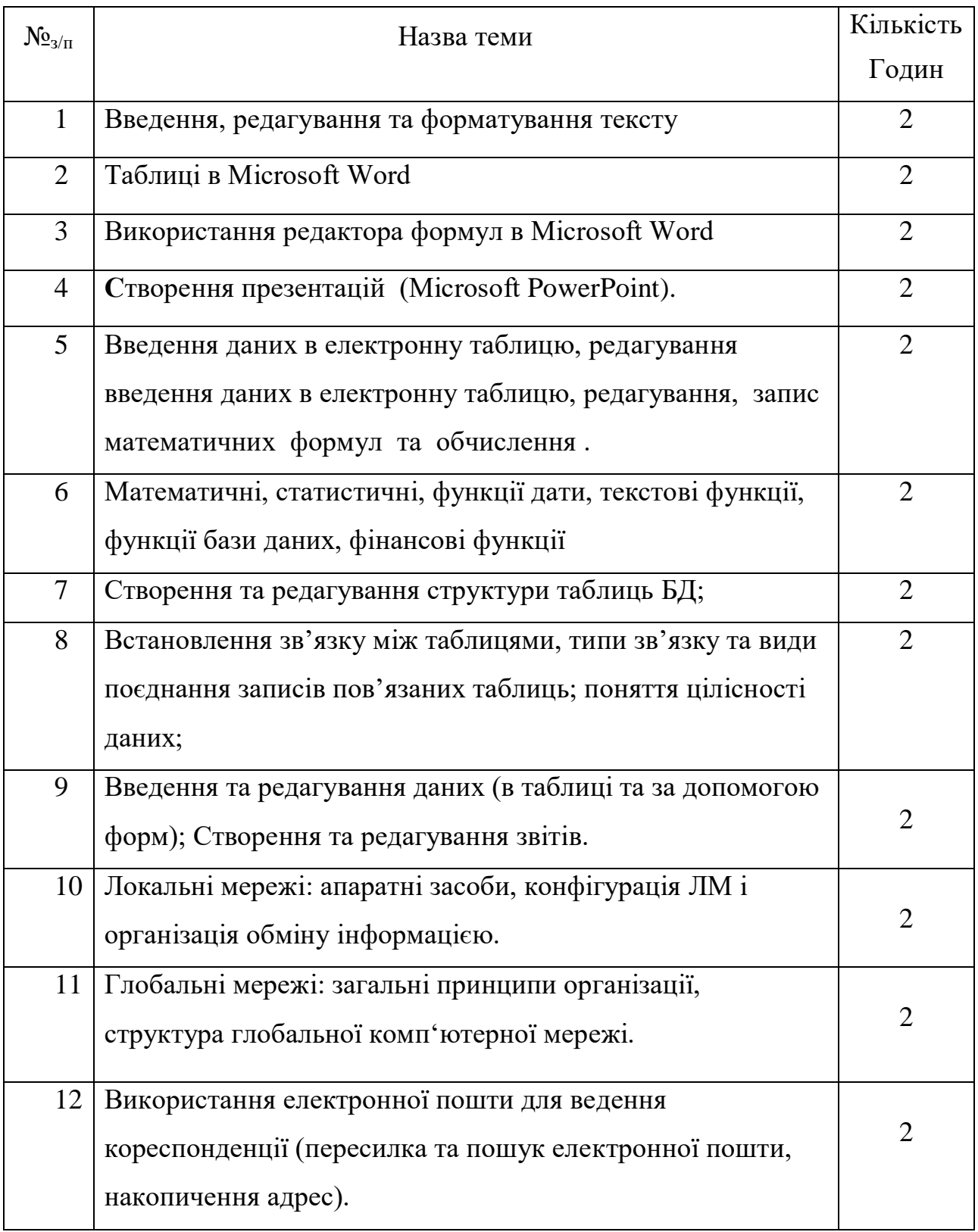

# **6. ТЕМАТИКА САМОСТІЙНОЇ РОБОТИ**

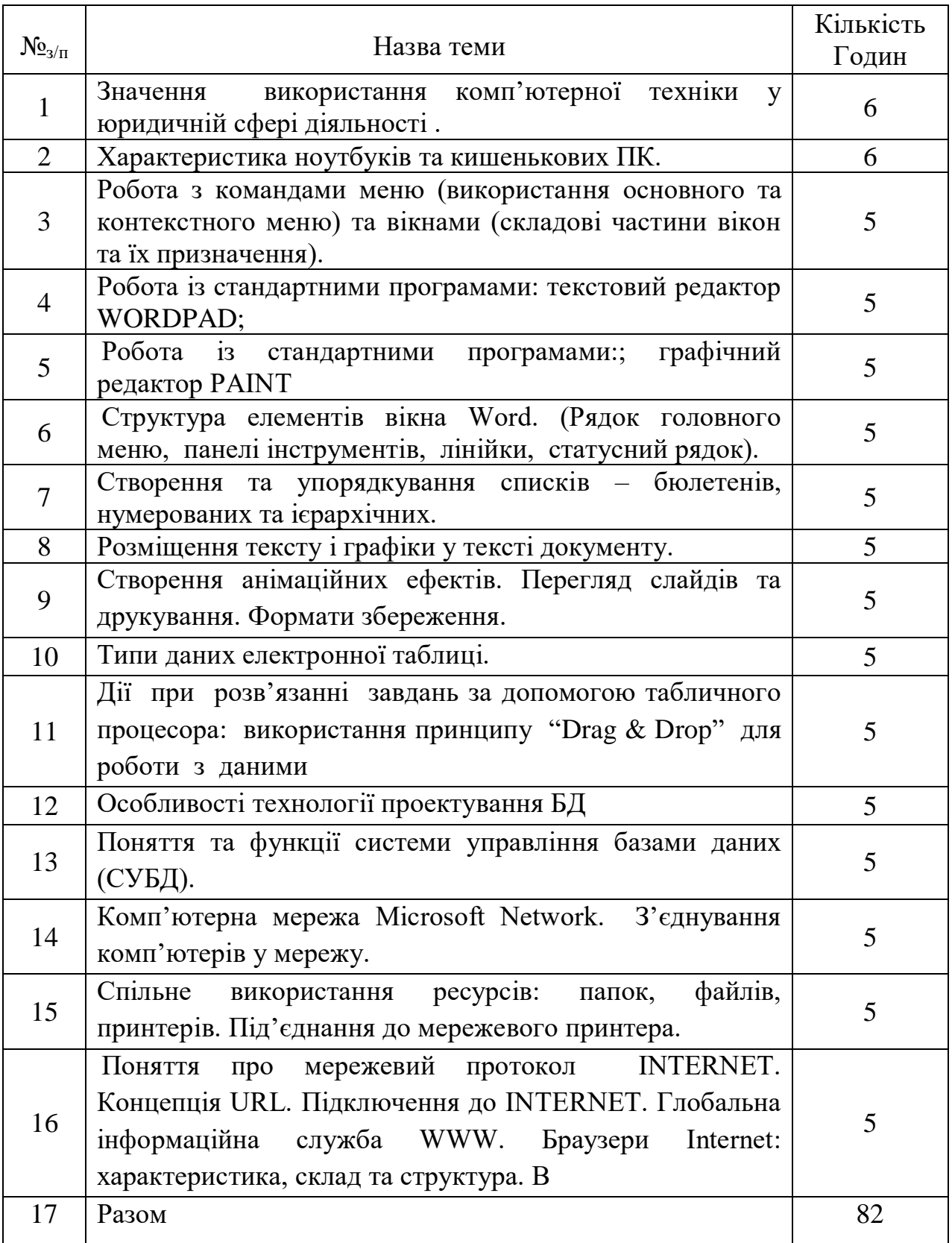

#### **7. ІНДИВІДУАЛЬНЕ ЗАВДАННЯ – 2 ГОД.**

Індивідуальна робота передбачає виконання комплексного практичного індивідуально завдання з дисципліни «Основи інформатики та обчислювальної техніки». Метою виконання індивідуального завдання є оволодіння навиками підвищення знань складових частин комп'ютерних систем. Комплексні практичні індивідуальні завдання оформляються у відповідності з встановленими вимогами. Виконання комплексного практичного індивідуального завдання є одним із обов'язкових складових модулів залікового кредиту.

#### **8.МЕТОДИ НАВЧАННЯ**

Вивчення дисципліни передбачає: лекції, практичні заняття, самостійну роботу студентів в тому числі з використанням сучасної комп'ютерної техніки .

Організація навчання здійснюється за кредитно-модульною системою з елементами тестування та рейтинговим оцінюванням знань студентів у відповідності з Концепцією впровадження в Україні Болонського процесу.

#### **9.МЕТОДИ КОНТРОЛЮ**

У навчальному процесі застосовуються: лекції, в тому числі з використанням поточного опитування; лабораторні заняття; індивідуальні заняття; виконання комплексних практичних індивідуальних завдань під керівництвом викладача та самостійно.

# **10.КРИТЕРІЇ ОЦІНЮВАННЯ ЗНАНЬ СТУДЕНТІВ З ДИСЦИПЛІНИ «ОСНОВИ ІНФОРМАТИКИ ТА ОБЧИСЛЮВАЛЬНОЇ ТЕХНІКИ»**

«Відмінно»: студент вільно володіє теоретичним матеріалом; вміє логічно мислити; розв'язує практичні завдання вище середньої підготовки студентів; проводить аналіз отриманих результатів. Вміє використовувати різноманітні джерела знань, творчо підходить до завдань.

Студент виконав 100% обсяг самостійної роботи. При тестуванні правильних відповідей на 90-100%.

«Добре»: студент добре володіє теоретичним матеріалом, але має незначні ускладнення при відповіді; потребує незначної допомоги викладача при виконанні практичного завдання і отримає вірний результат.

Студент виконав 100% обсяг самостійної роботи. При тестуванні правильних відповідей на 70-89%.

«Задовільно»: студент користується лише окремими знаннями дисципліни; потребує постійної допомоги викладача при виконанні практичних завдань і надає повний звіт з його виконання.

Виконав 100% обсягу самостійної роботи. При тестуванні правильних відповідей на 50-69%

«Незадовільно»: студент не володіє теоретичним матеріалом; не володіє практичними навичками; не вміє виконати найпростіше практичне завдання. Виконав менш 100% обсягу самостійної роботи. При тестуванні правильних відповідей на 0-49%.

Підсумковий бал (за 100-бальної шкалою) з дисципліни «Основи інформатики та обчислювальної техніки» визначається як середньозважена величина, в залежності від питомої ваги кожної складової залікового кредиту наведена у таблиці 1.Таблиця 1

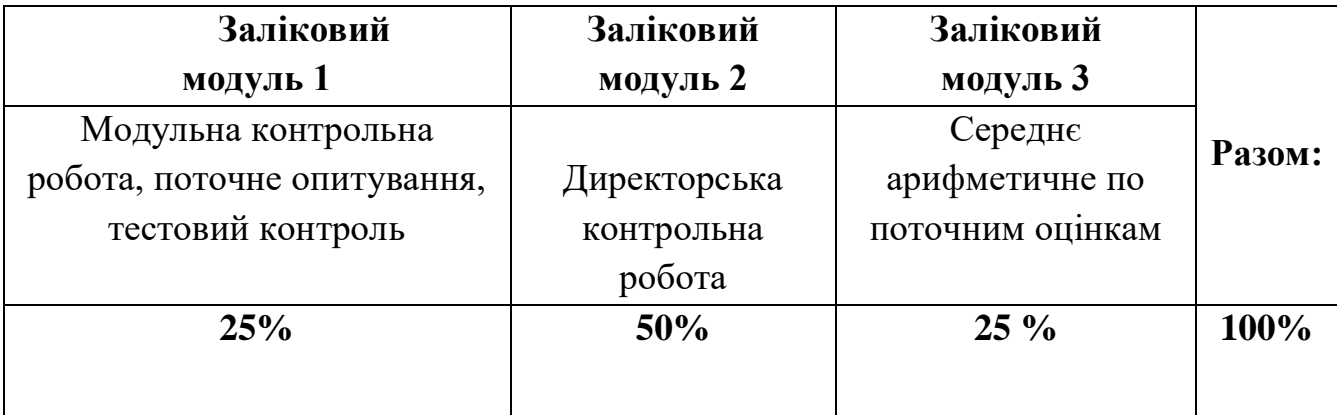

Порівняльна характеристика балів, які були отримані модульний контроль, з

оцінками за національною та за європейською шкалою наведена у таблиці 2.

#### Таблиця 2

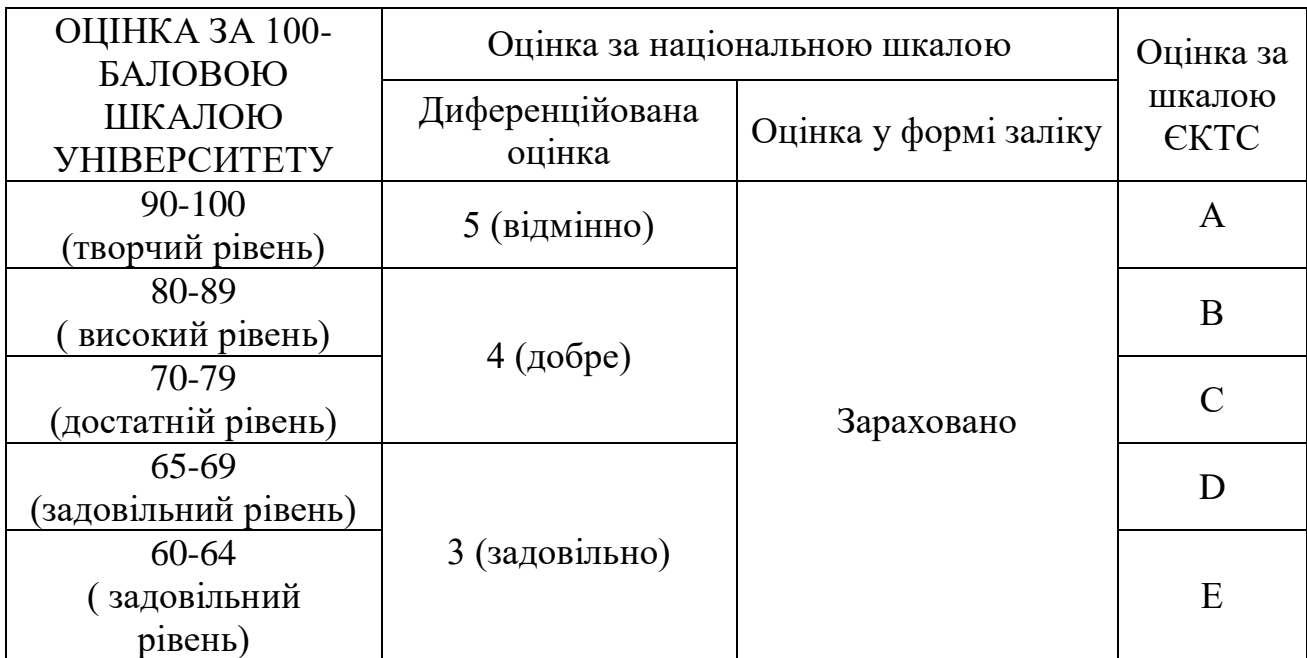

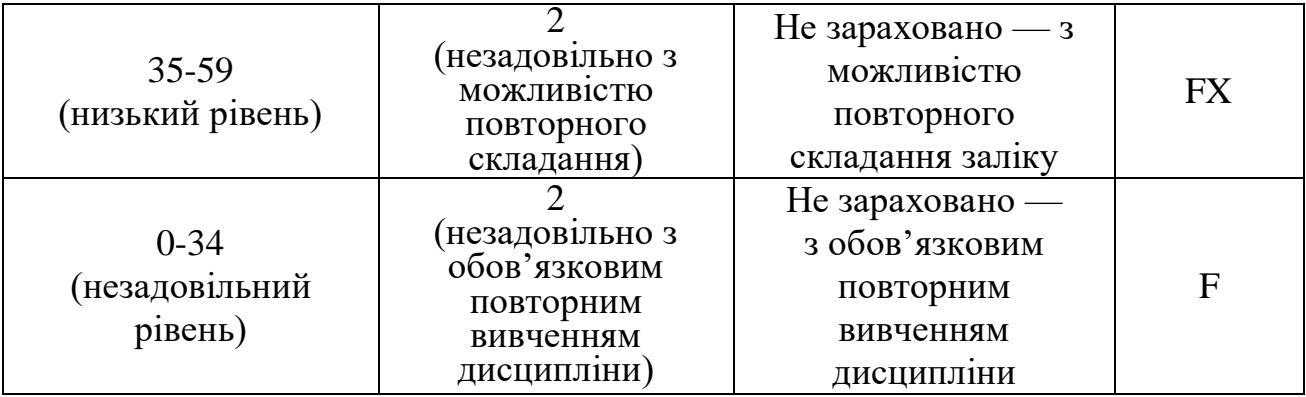

Сумарна оцінка виставляється за національною та європейською шкалами. Вона складається за сумою балів результатів першого модульного контролю, другого модульного контролю та підсумкового контролю (заліку). Таким чином, загальна сумарна оцінка не перевищує 100 балів. Вона виставляються за наступною системою (див. таблицю 3).

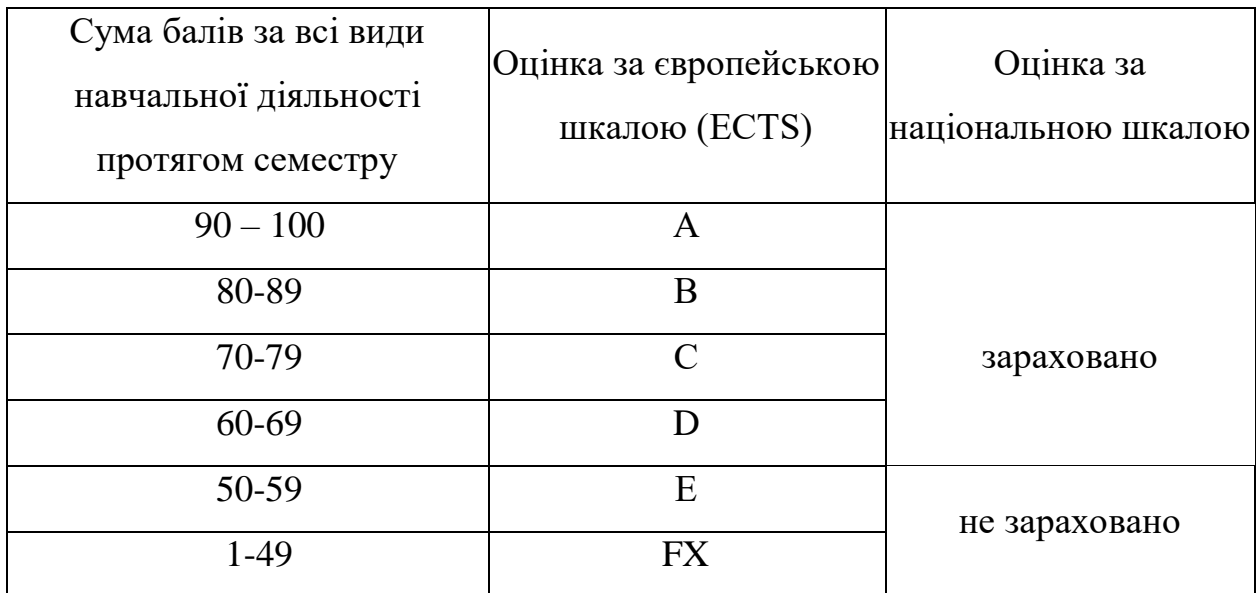

Результати усіх видів контролю виставляються до залікової відомості та до індивідуального плану студента

### **11.Методичне забезпечення**

- 1. Тексти лекцій (друкований та електронній варіанти).
- 2. Плани проведення практичних занять (друкований та електронній варіанти).
- 3. Тематичний план проведення дисципліни.
- 4. Завдання трьох модульних контрольних робіт.

### **12. РЕКОМЕНДОВАНА ЛІТЕРАТУРА**

#### **Основна**

- 1. Інформатика рівень стандарт. Підручник для 10(11) класу закладів загальної середньої освіти. Рекомендовано Міністерством освіти і науки України / Й.Я. Ривкінд, Т.І. Лисенко, Л.А. Чернікова, В.В. Шакотько. Київ : Генеза, 2018.
- 2. Інформатика рівень стандарт Підручник для 10(11) класу закладів загальної середньої освіти Рекомендовано Міністерством освіти і науки України / Морзе Н. В. Київ: Оріон, 2019
- 3. Microsoft Word 2016: електронний навчальний посібник / Нелюбов В.О., Куруца О.С. Основи інформатики.. Ужгород, 2018.
- 4. Основи інформатики. Microsoft PowerPoint 2016: навчальний посібник / Нелюбов В.О., Куруца О.С. Ужгород, 2018

### **Додаткова:**

- 1. Інформатика : 10 кл. : підруч. для загальноосвіт. навч. закл. /Й.Я. Ривкінд, Т.І. Лисенко, Л.А. Чернікова, В.В. Шакотько; за заг.ред. М.З. Згуровського. – К. : Генеза, 2010.
- **2.** Інформатика : 11 кл. : підруч. для загальноосвіт. навч. закл. /Й.Я. Ривкінд, Т.І. Лисенко, Л.А. Чернікова, В.В. Шакотько; за заг.ред. М.З. Згуровського. – К. : Генеза, 2010.
- **3.** Л.М.Дибкова Інформатика та комп'ютерна техніка., -- К.: Академія",2012

### **12. Інформаційні ресурси**

- 1. <https://medoc.ua/blog/elektronnij-dokumentoobig-v-ukrani>
- 2. <https://help.abbyy.com/ru-ru/finereader/12/overview>
- 3. [https://gsuite.google.com/intl/uk/products/drive.](https://gsuite.google.com/intl/uk/products/drive)
- 4. [https://www.google.com/intl/uk\\_ua/docs/about/](https://www.google.com/intl/uk_ua/docs/about/)